Photoshop 2022 (Version 23.4.1) Free Download X64 (Latest)

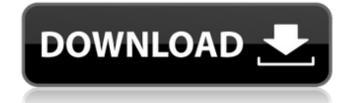

Photoshop 2022 (Version 23.4.1) Crack+ Free Download X64

The GIMP Essentials GIMP is a free download. You'll need to install it on your computer before you can work with it. Here are some things you'll need to know if you are just getting started with GIMP: \* The name GIMP stands for GNU Image Manipulation Program. Although GIMP is free, this doesn't mean that it's open source; it refers to the terms and conditions that came with the free GIMP download. It is more akin to a license because you do have the rights to use the software. \* You will need a photo editing program on your computer, such as Photoshop or GIMP. \* You will need an image you want to edit. \* You will need to install GIMP. \* The first step is to open GIMP. You'll also want to

Photoshop 2022 (Version 23.4.1) [32|64bit]

The best way to get started is to use the Photoshop Help Files or the Quick Reference Guide to launch Photoshop and find out how to use the features. Downloading Adobe Photoshop Elements for Windows You can download a free trial version of Adobe Photoshop Elements in the following links: Download a free trial version of Photoshop Elements 8 for Mac. Click here to download this version and the instructions are shown here. Click here to download this version and the instructions are shown here. Download a free trial version of Photoshop Elements 10 for Mac and click here for instructions. Click here for instructions. You can also click here to go to the official Adobe website to download Adobe Photoshop Elements. Using Photoshop Elements Use Photoshop Elements in a Windows system Click the Photoshop menu icon on the left side panel of Windows and select Photoshop Elements from the menu. You will see the Welcome to Photoshop Elements screen. Here you can choose your preferred language and display options. Next, the screen will ask you to add a digital photo to edit. Click Browse to locate a photo file. Choose a file format such as JPG, GIF, or PNG. The file will open in the main editing window. Then, you can use the drawing tools to manipulate the image. Photoshop Elements comes with a variety of drawing tools: Paintbrush, Pencil, Brush, Lasso, Rubber Band, Magic Wand, and Free Transform. Paintbrush Use the Paintbrush tool to create a new layer. This tool has two sizes: Small and large. Use these tools to draw the shape of the object to be changed. Use the Paintbrush tool to create a new layer. This tool has two sizes: Small and large. Use these tools to draw the shape of the object to be changed. Pencil Use the Pencil tool to create a new layer. Use this tool to draw on the picture. The Pencil tool is available from the tools menu. You can also use the Pencil tool by holding the CTRL+ALT keys while selecting it. Use the Pencil tool to create a new layer. Use this tool to draw on the picture. The Pencil tool is available from the tools menu. You can also use the Pencil tool by holding the CTRL+ALT keys while selecting it. Brush Use the Brush tool to create a new layer. Use this tool to smooth out parts of the picture using a soft, brush a681f4349e

## Photoshop 2022 (Version 23.4.1) Crack With Keygen Download

Q: how to use mysql in c# i'm new to android application development, i've created android app and its working fine now i want to make a web service and connect to my mysql database, please suggest me a tutorial or something where i can understand how to connect to mysql database and retrieve data and how to update data and save it to mysql database. A: You have to get MySQL connector if you want to connect it with C#. Here you can find the installer: I suppose you have a local instance of MySQL server running? You can create a simple ASP.NET Web Service (you just have to implement your DAL and Web Service interface) and call a method that will return a list of objects from your database: public IList GetMyModelData() { // ToDo: Connection string, TableNames, CreateStoredProc, etc... // Return List of MyModel instance objects return MyModelList; } Hope it helps you Q: Good Alternatives for Spring Integration I've started to work with spring Integration recently. It feels great. And all of the components work together to fetch the data in a nice, consistent way. I also use JMS as a transport protocol (see e.g. Now I am wondering if there is a good alternative for spring integration, because I'm also using AMQP as the protocol. Right now I am looking for something like: AMQP-to-JMS (which I don't use yet) Where I can define payloads (something like a message header and the payload) instead of message/inbound-channel-adapter (e.g. to fetch data from a MySQL db, but also to store data to a Mongo db). Is there already something like that available or should I develop something by myself? A: For 1) Spring Integration has the JMS message properties added to the MessageHeaders, as well as the jms

## What's New in the?

Respiratory syncytial virus, mycoplasma, and chlamydophila pneumoniae in heart transplant recipients: frequent and potentiated effect of immune suppression. Respiratory syncytial virus, Mycoplasma pneumoniae, and Chlamydophila pneumoniae were investigated in 46 pretransplant donors and 86 recipients from an adult heart transplantation center. Using the indirect immunofluorescence method, chlamydophila and mycoplasma were detected in 3 of 3 donors and 2 of 3 recipients (P=0.3) and respiratory syncytial virus in 10 of the 17 patients receiving cyclosporine (P=0.02). CPT 825 with azathioprine improved the negative conversion rate of respiratory syncytial virus in recipients. Fifteen of the 24 immunosuppressed patients (63%) had at least one positive serologic test for one of the three pathogens, compared with 3 of the 62 nonimmunosuppressed patients (5%) (P=0.0001), with a 1.97 relative risk of developing infection with these agents. CPT 825 with azathioprine was more effective for preventing respiratory syncytial virus, mycoplasma, and chlamydophila pneumoniae infection in heart recipients (P=0.003, P=0.03, and P=0.001, respectively). Aging is the largest known risk factor for degenerative neurological disease. Neurodegenerative dementias and age-related motor neuron diseases are characterized by protein aggregation, aberrant synaptic functions, and progressive loss of neuronal functions. The long-term objective of this proposal is to identify the critical molecular events that lead to neurodegeneration, in order to develop new pharmacologic therapies to prevent these disorders. One of the most prominent neurodegenerative disorders, Alzheimer's disease (AD), is characterized by progressive neuronal loss, accumulation of extracellular amyloid plaques, and intracellular neurofibrillary tangles. It is thought that amyloid plaques may kill nerve cells by excitotoxic or inflammatory mechanisms, leading to neuronal death. Mice lacking amyloid precursor protein (APP) exhibit a normal life span, but die of spontaneous hyperactivity and motor defects. Abnormal synaptic functions and deficits in long-term potentiation (LTP) are observed in APP mutant mice. The molecular mechanisms underlying these abnormal synaptic functions and neuronal loss are still unclear

System Requirements For Photoshop 2022 (Version 23.4.1):

Recommended Requirements: Screen Resolution Minimum 1280x720 OS Windows 7 Processor Core i5-2300 RAM 6 GB Hard Drive Space 50 GB 1. Must disable anti-virus software on your PC. 2. Must ensure your PC has a recent version of the Mumble client. 3. Must ensure your PC has a recent version of Mumble. 4.

## Related links:

https://thebrothers.cl/wp-content/uploads/2022/06/Adobe Photoshop CC 2019 version 20-1.pdf https://charityhamlet.com/2022/06/30/photoshop-cc-2015-version-17-free-download-latest/ https://ebs.co.zw/advert/photoshop-2022-version-23-0-2-crack-with-serial-number-free-for-windows/ http://sturgeonlakedev.ca/2022/06/30/adobe-photoshop-2022-version-23-0-1-crack-with-serial-number-x64/ https://pregnancyweekla.com/adobe-photoshop-2021-version-22-4-product-key-free-download-mac-win-2022-new/ http://3.234.42.222/blog/index.php?entryid=2716 https://www.plori-sifnos.gr/adobe-photoshop-cs4-mem-patch-with-license-code-download-for-pc/ https://stopclowningaround.com/adobe-photoshop-2022-version-23-0-full-license-free-download-latest-2022/ https://homeimproveinc.com/photoshop-cc-crack-keygen-patch-with-serial-key-download-pc-windows/ https://vedakavi.com/photoshop-cs3-with-license-key-for-windows/  $\underline{https://apps.crg.es/system/files/webform/genome-course/motivation/burpat156.pdf}$ https://enricmcatala.com/photoshop-2021-version-22-3-1-hack-patch-with-registration-code-download/ https://heidylu.com/wp-content/uploads/2022/06/Photoshop\_CC\_2014.pdf https://aurespectdesoi.be/adobe-photoshop-2022-keygenerator-product-key-download-march-2022/ https://studiolegalefiorucci.it/2022/06/30/adobe-photoshop-crack-file-only-2022/ https://noshamewithself.com/upload/files/2022/06/tenfQPlg8AgamYGGay4X 30 4faac68a7086c3de3f93dfa3807c03bf file.pdf https://libertycentric.com/upload/files/2022/06/LMOAxIU62TWF7M4H1C3f 30 4faac68a7086c3de3f93dfa3807c03bf file.pdf https://sattology.org/wp-content/uploads/2022/06/Photoshop 2021 Version 2201 keygen only Free 3264bit.pdf https://kevinmccarthy.ca/photoshop-cs6-activation-with-full-keygen-download-latest-2022/

3/3